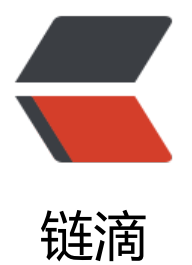

## NAT,NAPT,ALG [和你](https://ld246.com)的内网 ip 和外网 i p 有啥关系

作者: kakj-go

- 原文链接:https://ld246.com/article/1571906823981
- 来源网站: [链滴](https://ld246.com/member/kakj-go)
- 许可协议:[署名-相同方式共享 4.0 国际 \(CC BY-SA 4.0\)](https://ld246.com/article/1571906823981)

<h3 id="问题1--内网和外网ip的区别">问题 1: 内网和外网 ip 的区别</h3> <p>内网 ip 其实也是一种外网 ip, 只是这种 ip 被因特网设定为私有 ip 地址, 不会被中央路由器和 界路由器进行路由转发, 其中有以下几个地址段被分为私有 ip 地址</p> <pre><code class="highlight-chroma"><span class="highlight-line"><span class="highlight cl">A 类:10.0.0.0~10.255.255.255 </span></span><span class="highlight-line"><span class="highlight-cl">B 类: 172.16.0.0 172.31.255.255 </span></span><span class="highlight-line"><span class="highlight-cl">C 类: 192.168.0.  $\sim$  192.168.255.255 </span></span></code></pre> <h3 id="问题2--啥是中央路由器-啥是边界路由器">问题 2: 啥是中央路由器, 啥是边界路由器</h3> <p>这就要扯到很远,首先最开始网络 ip 是分类的,类别由网络号区分,然后不同分类中中由主机 区分, 最后发现这样进行分太难管理了, 所以出现边界路由器, 目的就是分担网络, 我中央路由器只 对应网络号的流量进行转发给相应的边界路由器,然后对应要到那个主机再由边界路由器进行定位</ > <h3 id="问题3--啥是网络号和主机号">问题 3: 啥是网络号和主机号</h3> <p>自行百度</p> <h3 id="问题4---我的ip是192-168-0-1-是私有ip咋么也可以连接因特网">问题 4: 我的 ip 是 192.1 8.0.1,是私有 ip 咋么也可以连接因特网</h3> <p>这个问题,首先要牵涉到很久以前,以前没有人使用私有 ip 一说,大家都用公有 ip 地址,然后 相可以联通,但是 ip 地址有限,要是这样下去肯定有些人需要共享 ip 地址了,但是共享 ip 地址怎 区分流量是来自那台电脑,这时候就利用上了私有 ip 和使用 NAT 网络地址转换技术来解决</p> <h3 id="问题5--啥事NAT">问题 5: 啥事 NAT</h3> <p>NAT 意思就是网络地址转换,就是将一组私有 ip 转化为公有 ip 进行对因特网的访问</p> <h3 id="问题6--一个私有ip对应一个共有ip那么也没省ip地址啊">问题 6: 一个私有 ip 对应一个共有 p 那么也没省 ip 地址啊</h3> <p>是的, 这样确实没有减轻 ip 地址的使用, 所以出现了 NAPT</p> <h3 id="问题7--NAPT是啥">问题 7: NAPT 是啥</h3> <p>NAPT 很简单,就是在网络地址转换的时候我给每个私有 ip 的请求转换成公有 ip 加端口,这样 可以实现一个 ip 多用了,这样的话路由器就需要读取 tcp/udp 中的端口信息了,路由器需要建立一 网络地址转换的表,表意思是 <code>私有ip:端口-&gt;公有ip:端口,公有ip:端口-&gt;外网ip:端口. 后: 私有ip:端口->外网ip:端口 </code>, 具体连接流程如下</p>  $\langle$ ol $>$ <li>客户端发起连接去连接外网 ip</li> <li>NAT 路由将客户端 ip+NAT 路由随机生成的端口来代理客户端去访问外网</li> <li>然后外网的数据就会被 NAT 路由器转发到内网 ip</li>  $\langle$ ol> <p>应对这种连接有一种问题就是</p>  $\langle$ ol $>$ <li>只能内网连外网,不能外网连接内网</li> <li>有些应用层协议就会出问题, 比如 ftp, ftp 的数据传输和控制是分开连接的, 控制连接保持验证 命令控制,当你想要获取或上传某些数据的时候,就需要建立一个数据连接,(主动模式)这时候为了 全就用控制连接发送 ip 和端口让 ftp 服务器知道,但是这里就有一个问题,你发送的 ip 和端口是在 用层协议的包中,这样 ftp 记录的是内网的 ip 和地址,到时候 ftp 发送数据连接握手就会发现连接 上,为了解决这个问题就出现了 ALG 网关,来处理应用层协议的问题,比如解析你发送给 ftp 的 ip 端口进行转化成 nat 的 ip 和端口,对应上到时候数据连接的时候你连接 nat 转换的端口,具体的连 图如下</li>  $<$ /ol $>$ <p><img src="https://ld246.com/images/img-loading.svg" alt="aaa.jpg" data-src="https://b logfile.com/file/2019/11/aaa-86130009.jpg?imageView2/2/interlace/1/format/jpg"></p> <h3 id="ftp数据连接的2种模式">ftp 数据连接的 2 种模式</h3>  $|<$ ol $|>$ <li>主动模式,由客户端发送 ip 和端口,然后服务器主动建立连接</li> <li>被动魔兽, 由服务端发送端口, 客户端主动发起连接, 被动模式为了防止防火墙拦截</li>

 $\langle$ /0 $\rangle$ 

<h3 id="ALG协议">ALG 协议</h3>

<p>ALG 的作用就是解析特定的应用层协议的内容进行解析转换, 用来配合 nat 地址转换来用的, 是因为内网所有的地址都会被转换,所以在应用层协议的包中发送的内网 ip 和端口需要转化为 nat 的 p 和端口,然后让你们连接的时候用转化的 ip 和端口去玩</p>

<h3 id="引用">引用</h3>

 $\langle$ ol $>$ 

<li><a href="https://ld246.com/forward?goto=https%3A%2F%2Fbaike.baidu.com%2Fitem% Fnat%2F320024%3Ffr%3Daladdin" target=" blank" rel="nofollow ugc">https://baike.baidu.c m/item/nat/320024?fr=aladdin</a></li>

<li><a href="https://ld246.com/forward?goto=https%3A%2F%2Fblog.csdn.net%2Fxiaoshen qdlg%2Farticle%2Fdetails%2F22417211" target="\_blank" rel="nofollow ugc">https://blog.cs n.net/xiaoshengqdlg/article/details/22417211</a></li>

<li><a href="https://ld246.com/forward?goto=https%3A%2F%2Fblog.csdn.net%2Fgui95175 %2Farticle%2Fdetails%2F79593307" target=" blank" rel="nofollow ugc">https://blog.csdn.ne /gui951753/article/details/79593307</a></li>

<li><a href="https://ld246.com/forward?goto=https%3A%2F%2Fbaike.baidu.com%2Fitem% FALG%25E7%25BD%2591%25E5%2585%25B3%2F144199%3Ffr%3Daladdin" target="\_blank" el="nofollow ugc">https://baike.baidu.com/item/ALG%E7%BD%91%E5%85%B3/144199?fr=a addin</a> </li>

<li>图解 tcp/ip 第五版-5.6 NAT</li>

<li>Wireshark 网络分析就这么简单-ftp<a href="https://b3logfile.com/file/2019/11/201206011 69543image001747033976650-21d6dac1.jpg">201206011369543image001747033976650.jp  $<$ /a> $<$ /li>

 $<$ /ol $>$